Thomas GRATIER 5 boulevard Amiral Courbet 44000 Nantes Tél. : (+33) 6 66 16 81 63

Né le 25 avril 1981 (38 ans) Nationalité française Célibataire Permis B - Mobilité internationale

# Consultant SIG indépendant - Expert webmapping (14 ans)

## Expériences

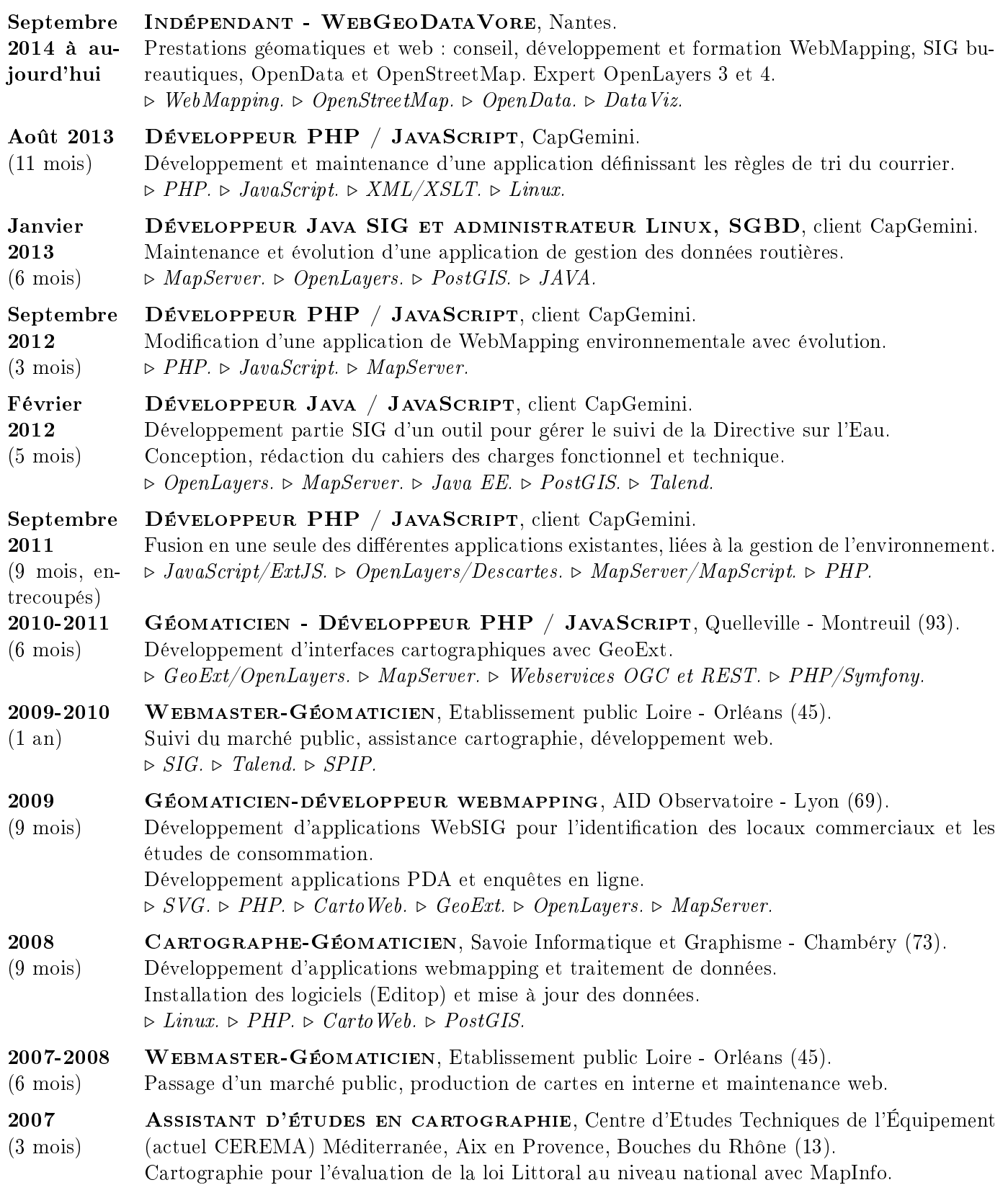

## Formation/conférences

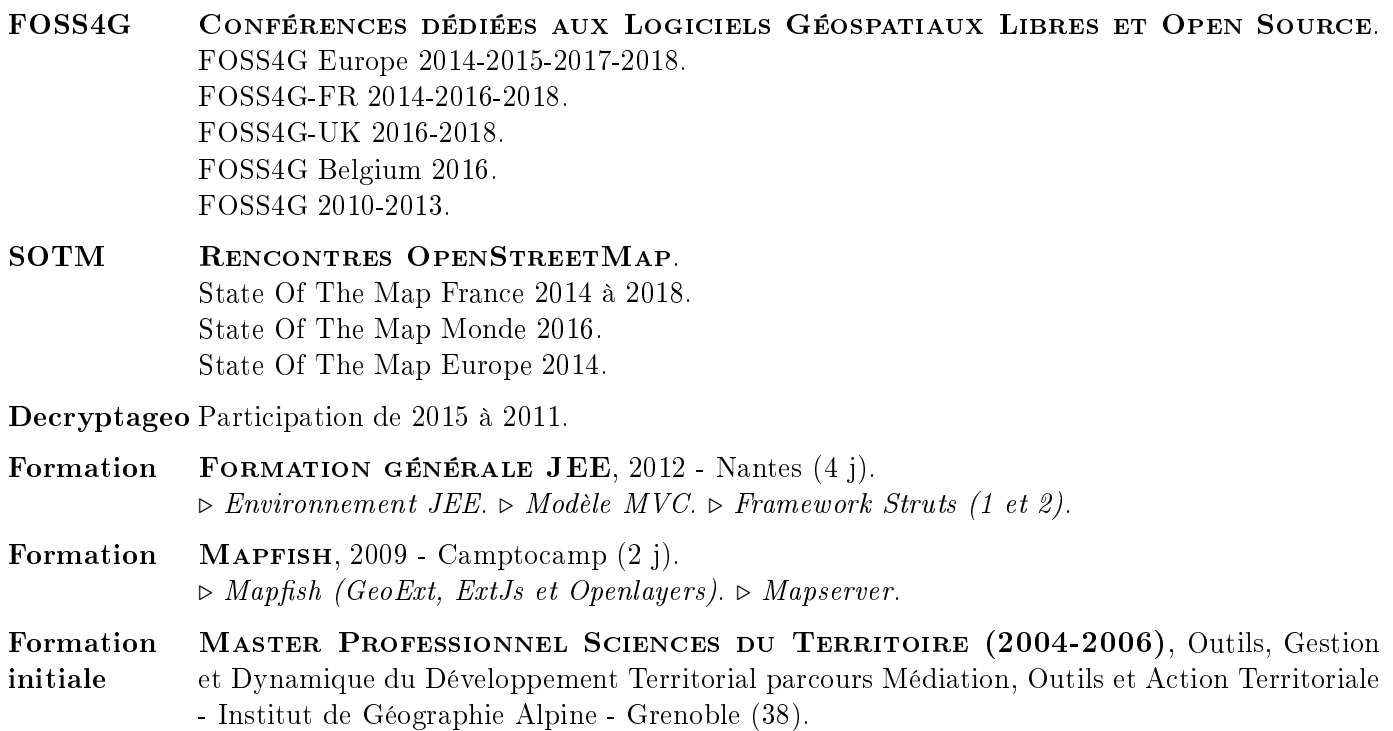

### Compétences informatique

- · SIG bureautique : QGIS, OpenJump, GvSIG, Mapinfo, Geoconcept, ArcGIS, Editop.
- · LOGICIELS / LIBRAIRIES WEBMAPPING : Openlayers 2, 3, 4 et 5, Leaflet, MapBoxGL, Descartes, GeoSIE. · Serveurs cartographiques : Mapserver Suite, GeoServer, Mapnik, Mapproxy.
- · Transformations de données : OGR/GDAL, ETL Talend (cartouche spatiale), Zoo Project (WPS).
- · Gestion des métadonnées : GeonetWork/Geosource.
- · Infographie/PAO : suite Adobe (Illustrator, Photoshop, InDesign), Gimp, Inkscape, Scribus.
- · BUREAUTIQUE ET DOCUMENTATION : Microsoft Office, Libre Office et Latex.
- · Languages de développement : HTML, XML/XSLT, SVG, CSS, PHP, Node, Python, JavaScript (ES6) et Java EE.
- · Serveurs web : Apache, Nginx, TomCat.
- · Gestionnaire de version : Git, Subversion.
- · Base de données : SQL, MySQL, PostgreSQL/PostGIS, Spatialite.
- · Frameworks et librairies JavaScript : Vue.js, WebPack, Express, jQuery.
- · Outils de déploiement et de virtualisation : Jenkins, Ansible , VMWare, VirtualBox, Docker.
- · Systèmes d'exploitation : Windows 98 et supérieur, Linux (Debian, Ubuntu surtout).

#### Compétences complémentaires

- · Analyse qualitative et quantitative : entretiens, enquêtes et statistiques multivariées (ACP, AFC).
- · Droit : environnement, urbanisme, marchés publics.
- · Langues : Anglais courant, Espagnol scolaire.

### Centres d'intérêts

- · membre de l'OSGEO-fr, de Geotribu.net, d'OpenStreetMap France et de LiberTIC.
- · Auteur du livre "OpenLayers 3 Beginner's Guide" chez Packt Publishing, traducteur de MapServer, de ZOO Project, de GitImmersion, du "guide de l'auto-stoppeur pour Python" en français.
- · Passionné de pêche en eau douce, pratique depuis l'âge de 6 ans.
- · Sports : badminton.